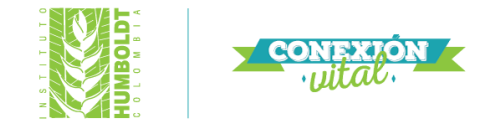

# **METODOLOGÍAS DE MONITOREO EN SITIOS AFECTADOS POR INCENDIOS, GANADERÍA Y PLANTACIONES FORESTALES.**

# **INFORME FINAL.**

Methodologies of monitoring in sites affected by fire, livestock and forest plantations.

Producto No 3.

(Contrato No.: 17-14-331-029PS para la "Prestar los servicios profesionales para diseñar e implementar un programa de monitoreo a la restauración ecológica en páramo y alta montaña para los disturbios fuego, ganadería y plantaciones forestales en el marco del proyecto Páramos: Biodiversidad y Recursos Hídricos en los andes del Norte).

Edinson Sesquilé Escobar\*

Supervisor: Mauricio Aguilar Garavito, Programa de Gestión Territorial de la Biodiversidad, Línea de ecología de la restauración.

> \*Biólogo. Pontificia Universidad Javeriana. Escuela de Restauración Ecológica (ERE). edison.sesquile.escobar@gmail.com.

# Instituto de Investigación de Recursos Biológicos Alexander von Humboldt Bogotá, D.C., 2017.

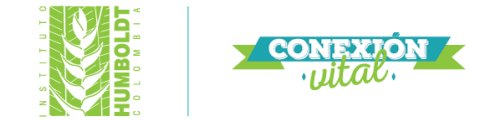

# **PAGINA DE FICHA DE CATALOGACION EN LA FUENTE**

Catalogación en la fuente.

Sesquilé Escobar, Edinson.

 Metodologías de monitoreo en sitios afectados por incendios, ganadería y plantaciones forestales = Methodologies of monitoring in sites affected by fire, livestock and forest plantations/ Edinson Sesquilé Escobar. – Bogotá: Instituto de Investigación de Recursos Biológicos Alexander von Humboldt, 2017.

 32 p.: il.; 28 x 21.5 cm. + 1 CD ROM Incluye bibliografía, tablas, mapas, fotos a color.

1. Monitoreo. – 2. Restauración ecológica. – 3. Páramo. – 4. Ganadería. – 5. Incendio. – 6. Plantaciones forestales I. Instituto de Investigación de Recursos Biológicos Alexander von Humboldt II. Methodologies of monitoring in sites affected by fire, livestock and forest plantations.

Catalogación en la fuente – Biblioteca Instituto Humboldt – Nohora Alvarado.

Como citar este documento:

Sesquilé Escobar, E. (2017). Metodologías de monitoreo en sitios afectados por incendios, ganadería y plantaciones forestales = Methodologies of monitoring in sites affected by fire, livestock and forest plantations. Bogotá: Instituto de Investigación de Recursos Biológicos Alexander von Humboldt.

**2**

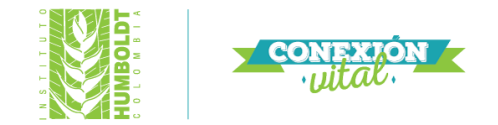

#### **Resumen**

<span id="page-2-0"></span>Este documento técnico se presentan los métodos de monitoreo que fueron utilizados en las acciones de restauración realizadas en el PNN Los Nevados afectados por incendios forestales y ganadería extensiva; de igual manera, en los tres experimentos piloto de restauración ecológica implementados en el Parque Natural Regional Páramo Rabanal afectados por plantaciones forestales. Por último, la metodología para el levantamiento de la vegetación post-incendio en Villa de Leyva (Macizo de Iguaque)**.**

*Palabras clave*: Monitoreo, Incendio, Páramo. Ganadería, Plantaciones forestales

#### **Abstract**

<span id="page-2-1"></span>This technical document presents the monitoring methods that were used in the restoration actions carried out in the PNN Los Nevados affected by forest fires and livestock; likewise, in the three pilot ecological restoration experiments implemented in the Páramo Rabanal Regional Natural Park affected by forest plantations. Finally, the methodology for the post-fire vegetation survey in Villa de Leyva (Macizo de Iguaque).

*Keywords*: Monitoring, Fire, Páramo, Livestocck, Forest plantations.

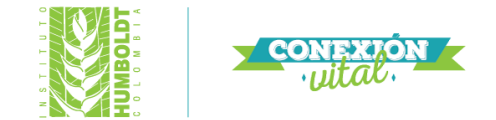

# Contenido

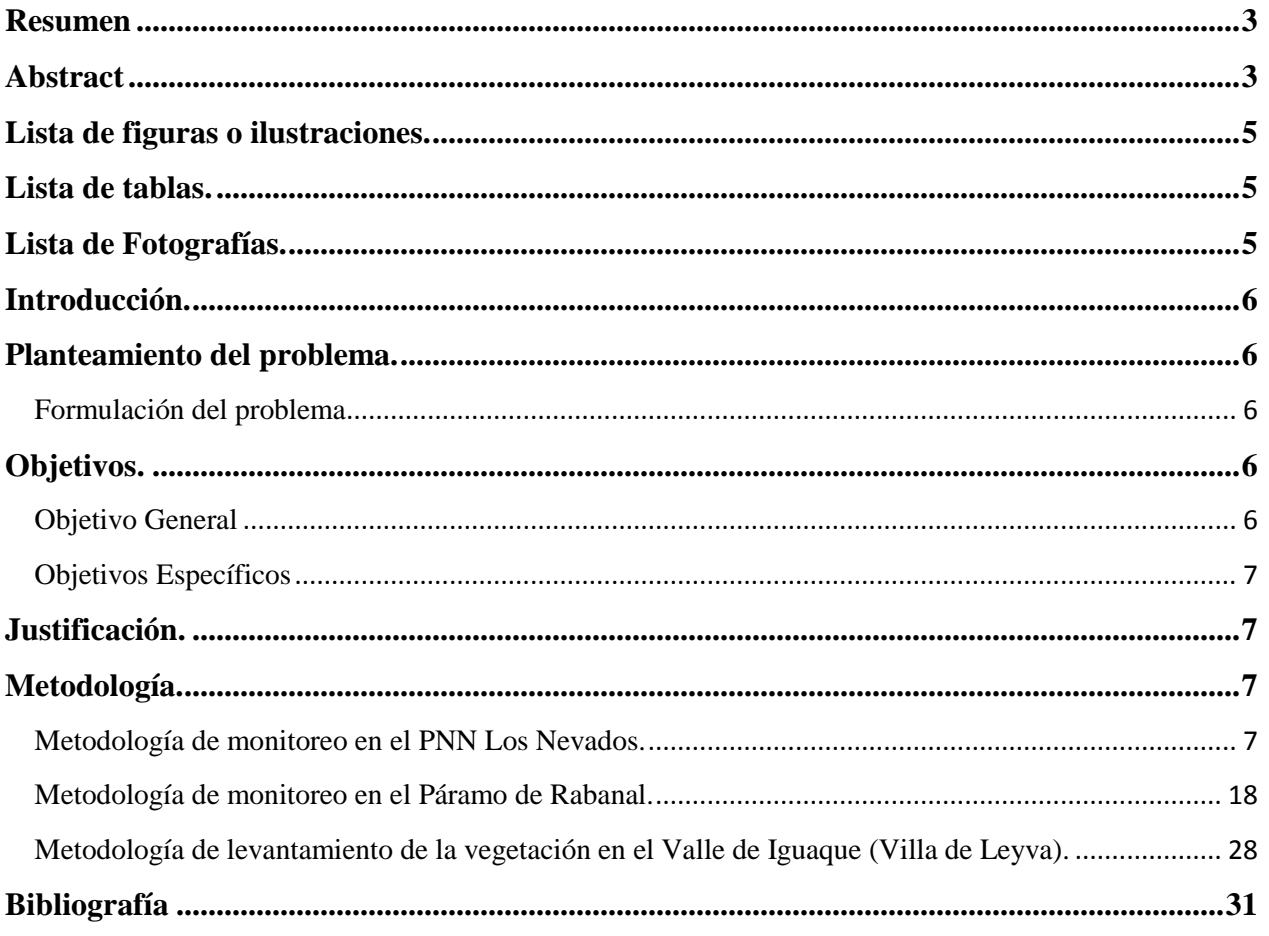

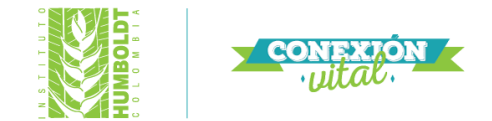

# **Lista de figuras o ilustraciones.**

<span id="page-4-0"></span>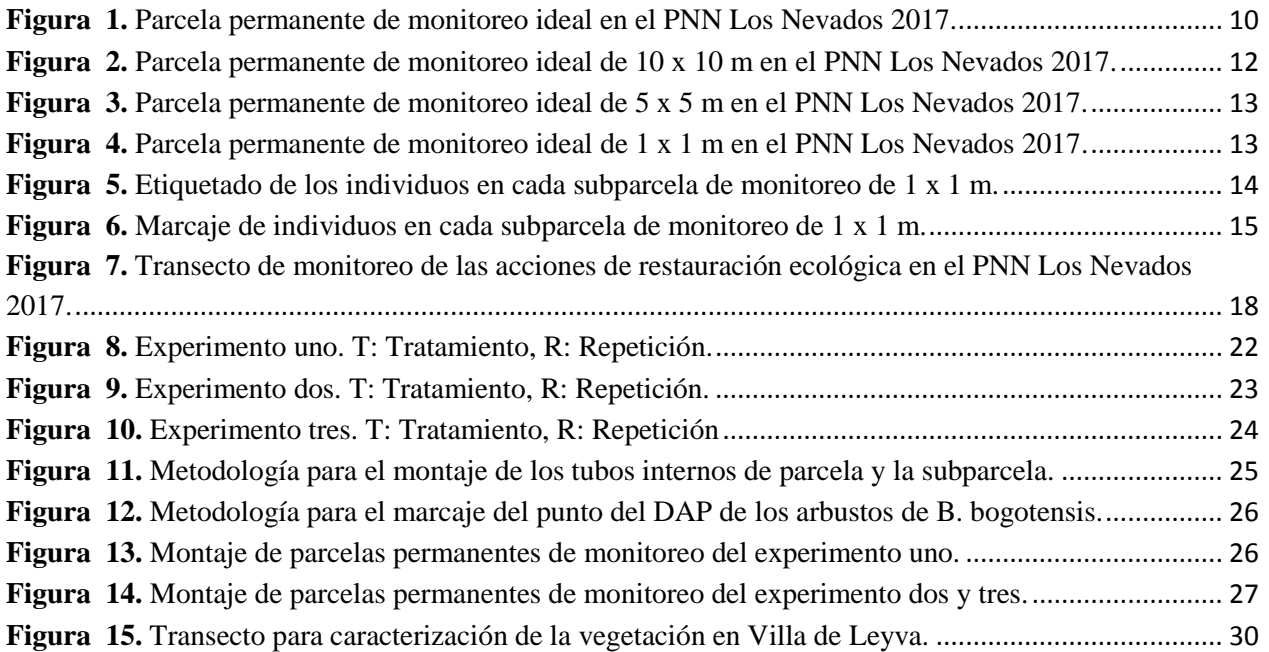

#### **Lista de tablas.**

<span id="page-4-1"></span>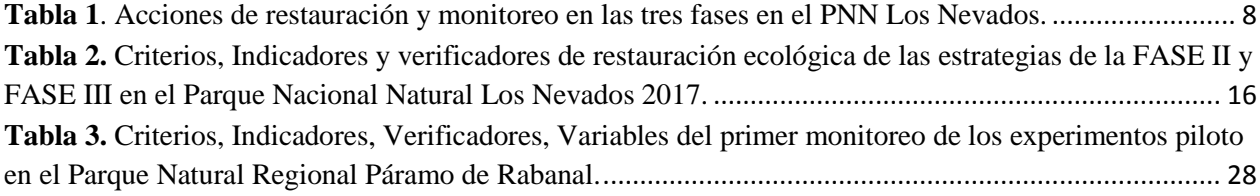

# **Lista de Fotografías.**

<span id="page-4-2"></span>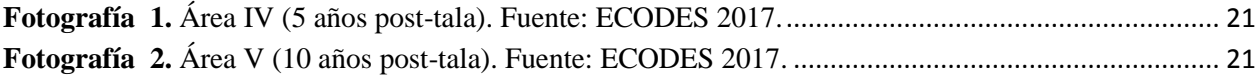

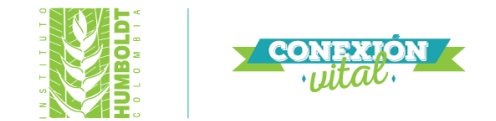

#### **Introducción.**

<span id="page-5-0"></span>Esta investigación se encuentra incluida dentro del marco del proyecto Páramos: Biodiversidad y Recursos Hídricos en los Andes del Norte, el cual destino algunos recursos para realizar el monitoreo de las acciones de restauración activa en el PNN Los Nevados desde hace 10 años en zonas de páramo afectado por incendios y ganadería, unos experimentos piloto de restauración ecológica en áreas afectadas por plantaciones forestales en el Páramo de Rabanal y la continuación de la toma de datos de la vegetación post-incendio en el municipio de Villa de Leyva.

#### **Planteamiento del problema.**

<span id="page-5-1"></span>Las metodologías para el monitoreo de las acciones de restauración en los ecosistemas de alta montaña en el país son muy escasas, dado que muchos de los proyectos se han centrado en implementar las acciones de restauración con la vegetación nativa de páramo y bosque altoandino (plantar y sembrar), pero actualmente no se tiene unos referentes de una metodología para evaluar las acciones de restauración en los ecosistemas de alta montaña. Por lo cual, es necesario implementar unas metodologías monitoreo dependiendo del tipo de disturbio, tiempo de implementación, ecología del sitio en páramo. Tiendo en cuenta, los casos de estudio del PNN Los Nevados, Páramo de Rabanal.

#### <span id="page-5-2"></span>Formulación del problema

<span id="page-5-3"></span>¿Cómo implementar una metodología monitoreo a partir de la vegetación en ecosistemas de alta montaña afectados por ganadería, incendios y plantaciones forestales?

#### **Objetivos.**

<span id="page-5-4"></span>Objetivo General

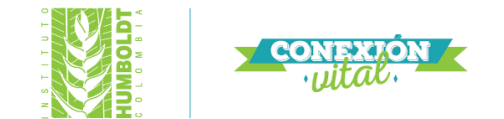

Determinar una metodología de monitoreo a partir de la vegetación en ecosistemas de alta montaña afectados por ganadería, incendios, plantaciones forestales y del levamiento de la vegetación postincendio en Villa de Leyva.

# <span id="page-6-0"></span>Objetivos Específicos

Implementar una metodología de monitoreo a partir de la vegetación en áreas afectadas por ganadería, incendios en el PNN Los Nevados.

Implementar una metodología de monitoreo a partir de la vegetación en los experimentos piloto de restauración ecológica de áreas afectadas por plantaciones forestales en el Páramo de Rabanal.

<span id="page-6-1"></span>Continuar con la metodología de levantamiento de vegetación en diferentes áreas post-incendio en Villa de Leyva.

# **Justificación.**

La justificación del documento radica en establecer unas propuestas de monitoreo en ecosistemas de alta montaña puede servir de guía para los futuros proyectos de restauración ecológica como guía o referencia para implementar sus planes de monitoreo, o por el contrario, tomar en cuenta los posibles errores que se cometieron y evitarlos en sus procesos de restauración ecológica.

#### **Metodología.**

#### <span id="page-6-3"></span><span id="page-6-2"></span>Metodología de monitoreo en el PNN Los Nevados.

La metodología de monitoreo de las estrategias de restauración del PNN Los Nevados después del incendio que afecto alrededor de 2.374 ha del parque, hasta el momento se han realizado acciones de restauración y monitoreo de las estrategias en los años 2007, 2009 y 2011-2013. Las acciones y **7**

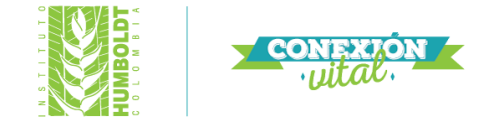

los planes de monitoreo que se realizaron cada año no fueron realizados de la misma forma, ni el mismo lugar y algunas alcanzaron hacer monitoreadas y otras no (Tabla 1).

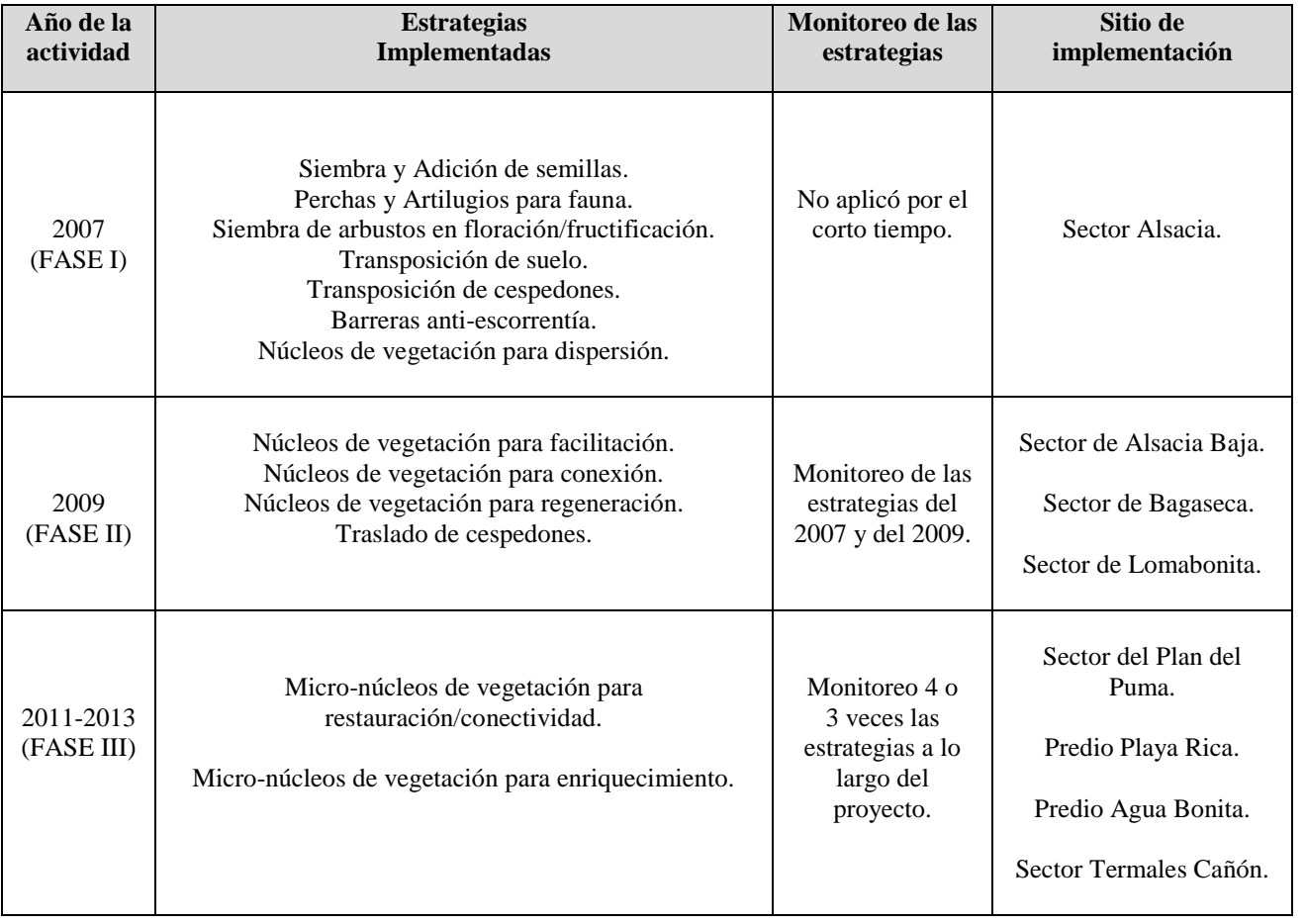

<span id="page-7-0"></span>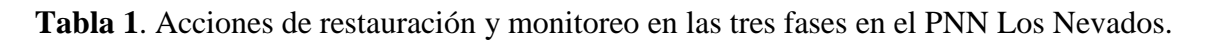

Los sitios de implementación fueron las acciones de la FASE II (2009) y FASE III (2011-2013), ya que no se encontró mapas ni ubicación exacta de las acciones de FASE I (2007). En los lugares de implementación del 2009, se identificaron las acciones de restauración en el sector Alsacia Baja y en el predio Loma Bonita. Por otro lado, la FASE III se fueron el sector del Plan del Puma y el predio Playa Rica para montar el monitoreo.

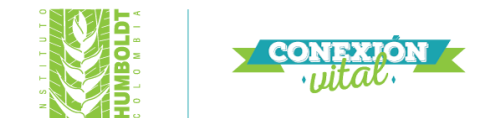

En el PNN Los Nevados se quería implementar unas parcelas permanentes de monitoreo, con todo el detalle posible para las estrategias (escenario ideal); sin embargo, la información que se tenía en el momento con muchos vacíos de información, no se conocía el lugar y estado de las estrategias, se decidió por realizar un transecto de monitoreo sobre los sitios de implementación (escenario real).

#### **Escenario ideal.**

El método de propuesto para el monitoreo de las estrategias de restauración en el PNN Los Nevados fue de parcelas permanentes, el cual es un método permite detectar cambios espaciales como temporales de la vegetación y describir minuciosamente el hábitat dentro de un sitio especifico, en donde a partir de la información colectada a través del tiempo se puede predecir los cambios de las especies (Vallejo-Joyas *et al*. 2005). Las parcelas permanentes de monitoreo se iban a implementar en campo con respecto al protocolo de monitoreo de la diversidad vegetal de Osinaga-Acosta *et al*. (2014). El protocolo recomienda varios criterios iniciales en campo para delimitar el lugar las parcelas de estudio:

- 1. Las áreas delimitadas deben tener coberturas homogéneas y de fácil acceso.
- 2. El lugar de implementación debe garantizar la permanencia de las parcelas a lo largo del tiempo.
- 3. Las parcelas no deben estar separadas entre sí por algún cuerpo de agua.
- 4. El experimento debe estar alejado de asentamientos o viviendas.
- 5. Las parcelas deben estar alejadas de algún camino o acceso peatonal entre 50 y 100 m.
- 6. En terreno pendiente las parcelas deben ubicarse de manera perpendicular.
- 7. Se deben marcar el sitio con GPS.

Los materiales que se deben usar para el montaje de la parcela permanente son: decámetro de 50 m, rollos de cinta de colores, cuerda de nilón, estacas de metal de 50 cm x 40 mm diámetro (esquineras), estacas de PVC de 50 cm x 1.5 mm diámetro (Internas), aerosoles para marcar estacas,

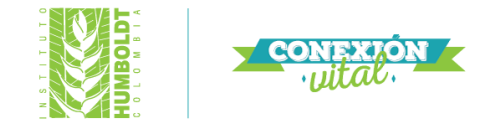

aluminio para etiquetas de los individuos y parcelas, Clavos 3`` con cabeza plana, abrazadera de plástico, Vara marcada a 1.3 metros para el Punto Óptimo de Muestreo a 1.3 m, GPS, cámara fotográfica, entre otros que se requieran.

En el montaje de la parcela de monitoreo era una modificación en la metodología para la distribución de las parcelas y subparcelas, dado que el método de Osinaga-Acosta *et al*. (2014) propone hacer en parcelas de 20 x 20 m, subdividas en parcelas de 5 x 5 m. Para el PNN Los Nevados, se eligió como referencia el área mínima de muestreo por cada una de coberturas de páramo de Rangel-Ch & Velázquez (1997); para lo cual, se montarán parcelas de 10 x 10 m para arbustales y arboles entre  $4 - 2.5$  m, parcela de 5 x 5 m para frailejones y arbustos de 2.  $5 - 1$  m. Por último, una parcela de 1 x 1 m para evaluar la regeneración de especies herbáceas (Figura 1).

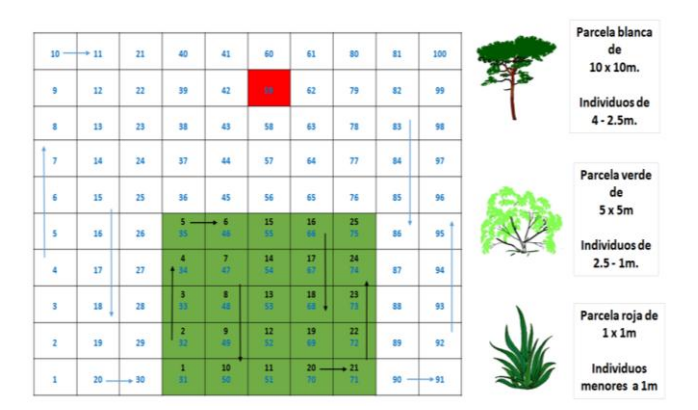

**Figura 1.** Parcela permanente de monitoreo ideal en el PNN Los Nevados 2017.

#### <span id="page-9-0"></span>**Montaje de parcelas permanentes de monitoreo**.

Las parcelas permanentes de monitoreo eran un total de 12 unidades por los 4 sitios de estudio (3 en cada sitio), que son las repeticiones mínimas para un análisis estadístico representativo. Sin embargo, para su montaje se deben seguir unos criterios en orden coherente para el establecimiento paso a paso, en donde se resumen de la siguiente manera:

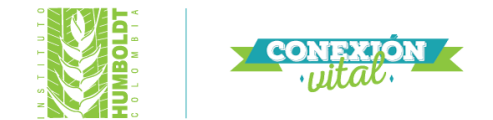

## **Parcela de 10 x 10 m:**

- 1. Al llegar al sitio de interés, se debe escoger la esquina inferior izquierda para el punto de inicio del montaje de la parcela 10 x 10m y marcar con la estaca de metal de 50 cm x 40 mm diámetro y georreferenciar el punto con el GPS.
- 2. Se deben documentar las características relevantes de la trayectoria desde el punto de acceso a la zona de interés hasta el punto inicial de la parcela de 10 x 10 m.
- 3. Marcar las otras tres esquinas de la parcela de 10 x 10 m con las estacas de metal de 50 cm x 40 mm diámetro y georreferenciar los 4 puntos con el GPS, en dirección de las manecillas del reloj (Izquierda a derecha).
- 4. Documentar con registro fotográfico y escrito el estado físico inicial de la parcela de monitoreo y del perímetro para tomarlo como punto inicial de referencia.
- 5. Realizar sobre el mapa del terreno en una parcela de 300 x 300m una descripción de cualquier característica relevante (disturbio o un tipo de geografía).
- 6. Las estacas de PVC de 50 cm x 1.5 mm diámetro, serán colocadas rodeando la parcela cada 1 m, deberá tener un orificio superior para colocar la etiqueta y un orificio medio para pasar la cuerda de la parcela de 10 x 10m. De igual forma, las estacas serán pintados en su base con aerosol naranja para que sean de fácil localización.
- 7. La parcela de 10 x 10m será subdividida en cuadrantes de 1 x 1m, con un total de 100 subcuadrantes, la numeración se realizará de forma ascendente desde el punto inicial bajo de la izquierda, subiendo hasta la segunda esquina (izquierda arriba). Se corre un cuadrante hacia la derecha y descienda hasta el final de la parcela y continuamente.
- 8. Las Estacas de metal (punto rojo), estacas de PVC (punto negro), inicio de la enumeración de la subcuadrantes de 1 x 1m (Verde) y final (Amarillo) (Figura 2).

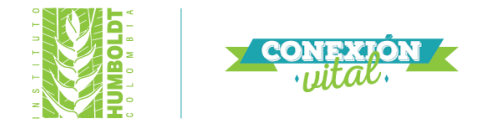

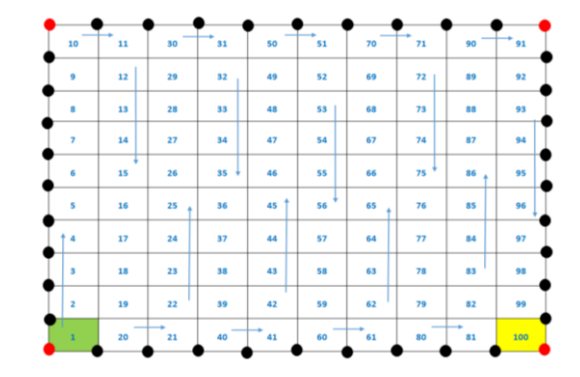

<span id="page-11-0"></span>**Figura 2.** Parcela permanente de monitoreo ideal de 10 x 10 m en el PNN Los Nevados 2017.

- **Parcela de 5 x 5 m:**
- 1. El punto inicial de la parcela se va escoger tomando como base las subparcelas de 1x 1m, al azar se va a sacar un número del 1 al 100 y ese será el punto inicial de la parcela 5 x 5m (izquierda abajo), en lo posible. Sin embargo, cuando no se cumple esta predicción, se retroceden subparcela y se arma la parcela. EJ: Fila del número 60 en adelante.
- 2. Para el segundo punto de la parcela, si cae un punto intermedio (Filas centrales) y se tienen dos opciones para establecer la parcela (Arriba/Abajo o Derecha/Izquierda), se debe tirar una moneda dos veces para que sea al azar la distribución de esta parcela.
- 3. Al momento del montaje de la parcela 5 x 5m se marcan con la estaca de metal de 50 cm x 40 mm diámetro en cada esquina y georreferencian los 4 puntos con el GPS.
- 4. Las estacas de PVC de 50 cm x 1.5 mm diámetro serán colocadas rodeando la parcela cada 1 m, deberá tener un orificio superior para colocar la etiqueta y un orificio medio para pasar la cuerda de la parcela de 5 x 5m. De igual forma, las estacas serán pintados en su base con aerosol naranja para que sean de fácil localización.
- 5. Documentar con registro fotográfico y escrito el estado físico inicial de la parcela de monitoreo y del perímetro para tomarlo como punto inicial de referencia.
- 6. La parcela de 5 x 5m será subdividida en cuadrantes de 1 x 1m, con un total de 25 subcuadrantes, la numeración se realizará de forma ascendente desde el punto inicial bajo

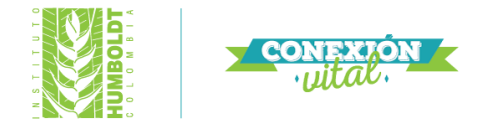

de la izquierda, subiendo hasta la segunda esquina (izquierda arriba). Se corre un cuadrante hacia la derecha y descienda hasta el final de la parcela y continuamente.

7. Las Estacas de metal (punto rojo), estacas de PVC (punto negro), inicio de la enumeración de la subcuadrantes de 1 x 1m del número 1 al 25 (Figura 3).

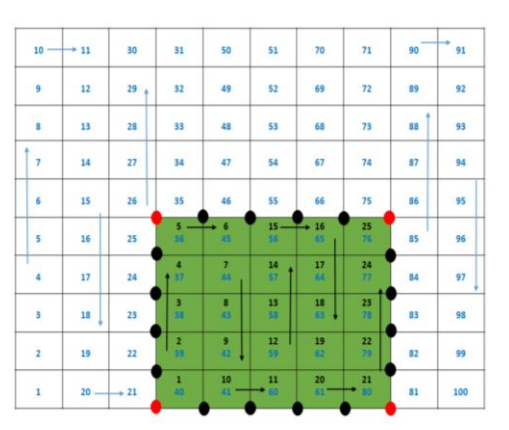

<span id="page-12-0"></span>**Figura 3.** Parcela permanente de monitoreo ideal de 5 x 5 m en el PNN Los Nevados 2017.

- **Parcela de 1 x 1m:**
- 1. La parcela de las herbáceas se va a analizar con un cuadrante de 1 x 1m en una subparcela del mismo tamaño, la cual se va a escoger con un número al azar entre 1 y 100.
- 2. Las estacas de PVC de 50 cm x 1.5 mm diámetro serán colocadas rodeando la subparcela de 1 x 1m (En los 4 vértices), las estacas deberán tener un orificio superior para colocar la etiqueta y un orificio medio para pasar la cuerda y delimitarla (Figura 4).

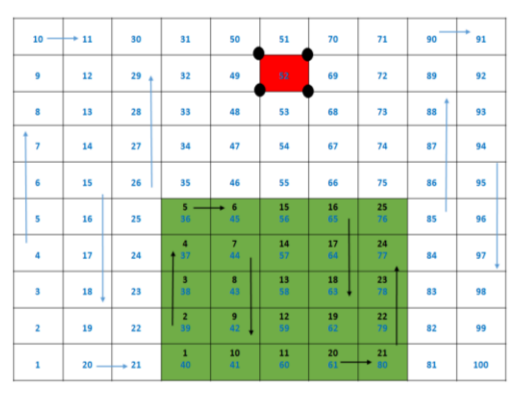

<span id="page-12-1"></span>**Figura 4.** Parcela permanente de monitoreo ideal de 1 x 1 m en el PNN Los Nevados 2017.

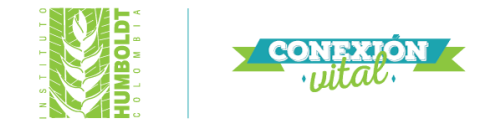

#### **Metodología para marcaje y etiquetado de los individuos.**

La metodología de marcaje de los individuos dentro de la parcela permanente se va a realizar con algunos ajustes a partir con lo reportado de Osinaga-Acosta *et al*. (2014) y Aguilar-Garavito & Ramírez (2015), en donde se va a realizar de la siguiente manera:

- Los arboles con altura mayor a 4 metros, con el 50% de su raíz, el 50% de su DAP dentro la parcela, se debe incluir en la parcela de monitoreo.
- Cada individuo debe ser etiquetado con un único identificador numérico (números consecutivos) en cada una, pero para este caso, se va dividir la subparcela de 1 x 1m en cuadro cuadrantes y se va empezar a enumerar de izquierda a derecha los individuos y cada uno georreferenciado (Figura 5).

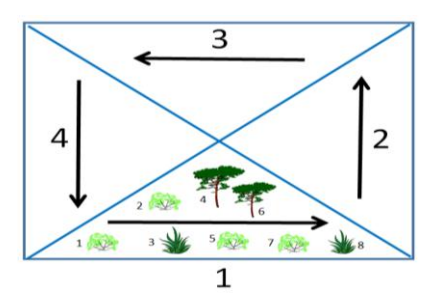

<span id="page-13-0"></span>**Figura 5.** Etiquetado de los individuos en cada subparcela de monitoreo de 1 x 1 m.

 La marca de los individuos se realizará con pintura asfáltica preferiblemente de color amarillo, de forma circular alrededor del tallo del individuo. Sin embargo, dependiendo del individuo monitoreado varia la forma de marcar difiere. Según Aguilar-Garavito & Ramírez (2015) **Arboles**: mayores a 4m se marca el punto óptimo muestro (POM) a 1.3m de altura. **Arbustivos:** hasta los 4m se marca del punto óptimo muestro (POM) a 1.3m de altura. **Herbáceos**: se marca el punto óptimo muestro (POM) a 10 cm debajo de la primera rama (primera bifurcación) o 10 cm desde el suelo si tiene varias ramificaciones (<30 cm). **Rasantes**: el punto óptimo muestro (POM) se debe marcar a 10 cm del suelo (Figura 6).

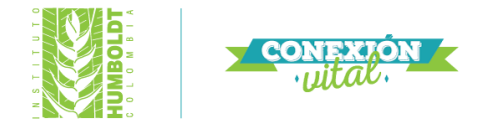

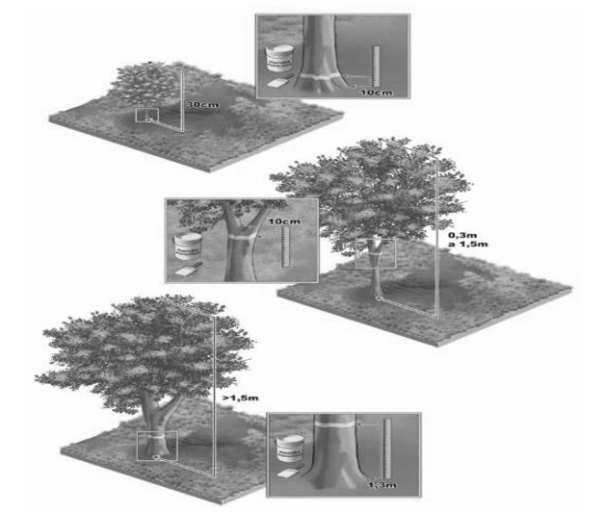

**Figura 6.** Marcaje de individuos en cada subparcela de monitoreo de 1 x 1 m.

#### <span id="page-14-0"></span>**Batería de indicadores de monitoreo.**

Los indicadores de restauración ecológica se propusieron a partir de las sugerencias de Rodrigues et al. (2013) y Aguilar-Garavito & Ramírez (2015), los cuales recomiendan dirigir los primeros monitoreos sobre la evaluación de la composición y estructura de la vegetación (corto y mediano plazo), los aspectos funcionales en el ecosistema (Función) se omiten inicialmente y se dejan para largo plazo. Dado que al inicio del monitoreo el objetivo es evaluar el establecimiento y cambios estructurales de los individuos vegetales incluidos en las estrategias de restauración ecológica.

Para el caso del monitoreo de las estrategias del PNN Los Nevados en el 2017, se proponen indicadores de corto plazo. Sin embargo, al no reportarse especies invasoras dentro del muestreo, se omitió el listado de especies invasoras como indicador, como igualmente el listado de arbustos exóticos (Tabla 2).

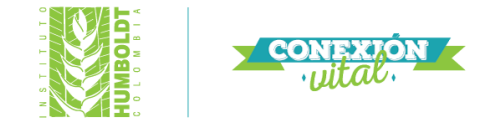

<span id="page-15-0"></span>**Tabla 2.** Criterios, Indicadores y verificadores de restauración ecológica de las estrategias de la FASE II y FASE III en el Parque Nacional Natural Los Nevados 2017.

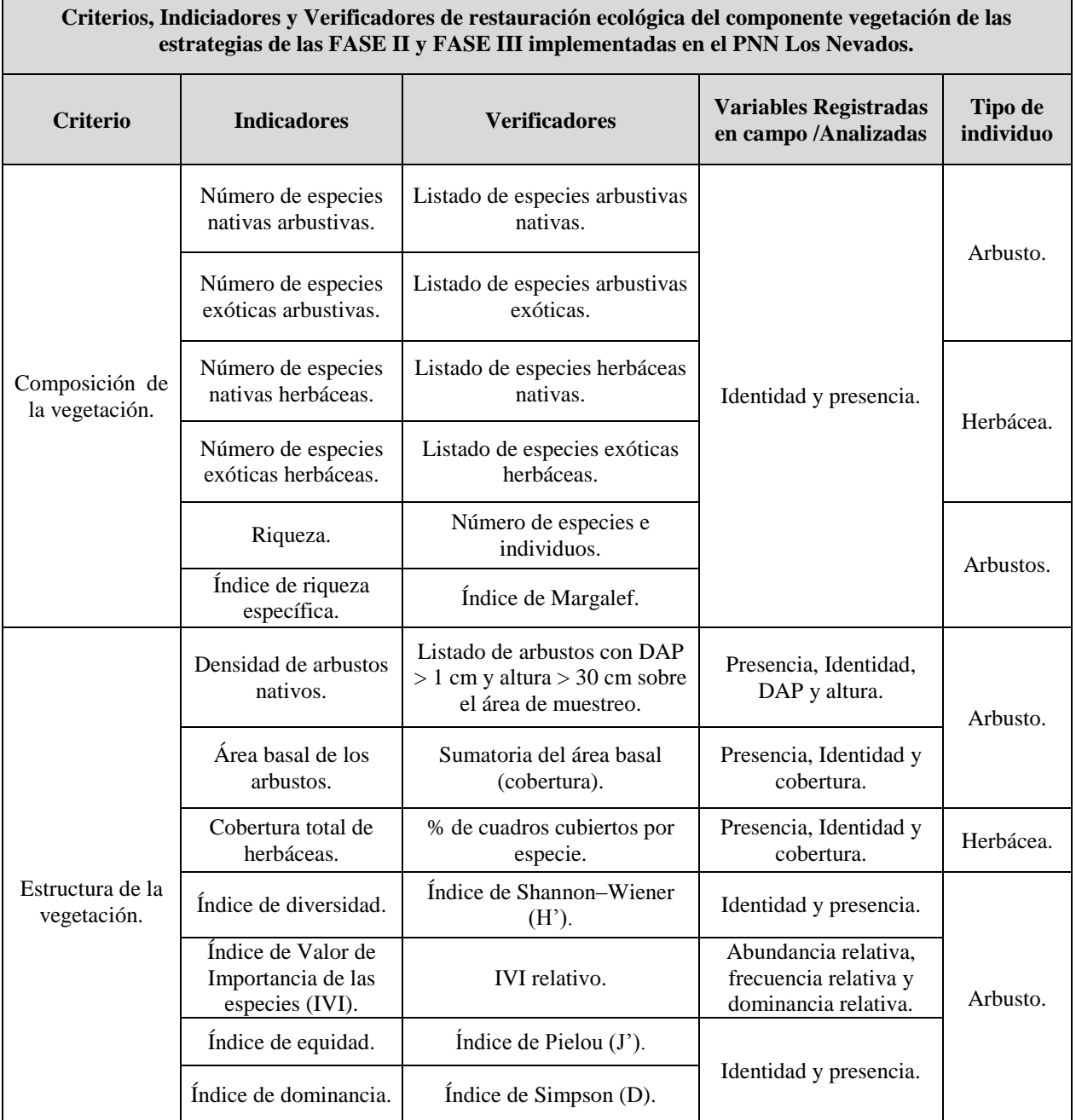

Instituto de Investigación de Recursos Biológicos Alexander von Humboldt Sede Principal: Calle 28A # 15-09 Bogotá, D.C., Colombia | PBX: (57)(1) 3202767 | NIT 820000142-2

**16**

٦

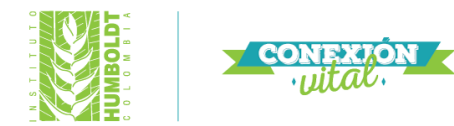

Área basal relativa, cobertura relativa, densidad relativa.

#### **Escenario real.**

El método se pensó inicialmente con una parcela permanente de monitoreo y realizar el conteo, sin embargo, se ajustó de acuerdo con la información de referencia que se tenía en el momento. Dado que se desconocía el estado las estrategias, la ubicación exacta en campo (georreferenciado), no se tenían mapas cartográficos, no se conocía previamente las zonas, ningún árbol estaba marcado y comunicaciones con funcionarios del parque ignoraban el lugar preciso de cada núcleo. Únicamente al final se consiguieron unas imágenes generales de las estrategias días antes de salir a campo, las cuales fueron ajustadas al terreno lo más posible con google earth, Mapsure y SasPlanet y que sirvieron como guía para llegar a cada sitio.

Por tal razón, se decidió realizar un transecto a lo largo de los núcleos de vegetación en cada área, tomando como referencia las estacas (cuando era posible encontrarlas), junto con las imágenes que se obtuvieron al final para ubicarse en terreno y montar la unidad de muestreo. El transecto de monitoreo se planteó con respecto a el área mínima de muestreo para individuos del área muestreo por cada hectárea de Rangel-Ch & Velázquez (1997), Alvear et al. (2010), Salgado et al. (2013), Avella-M et al. (2014), Matson & Bart (2014), para los arbóreos con el DAP superior o igual 2.5cm se realizó uno de 30 x 4m. Dentro de ese transecto 30 x 4m, se montaron 3 subparcelas de 4 x 4m para medir el estrato arbustivo, en donde se monitoreo los individuos con el DAP entre 1 y 2.5cm. La regeneración natural se hizo por medio de un cuadrante de 1 x 1m, en el cual se reportó la cobertura de la vegetación herbácea, hojarasca, estrato rasante y plantas reclutadas por regeneración natural (Figura. 7).

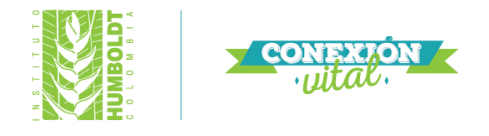

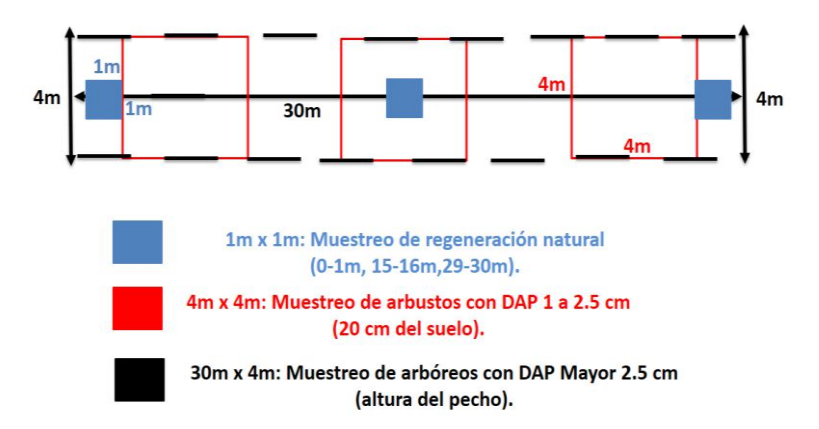

<span id="page-17-1"></span>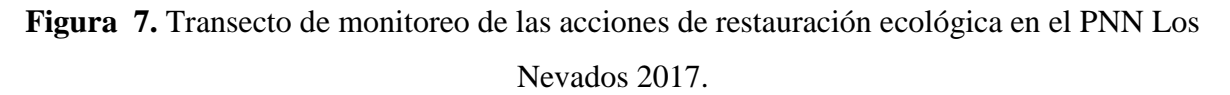

#### <span id="page-17-0"></span>Metodología de monitoreo en el Páramo de Rabanal.

El complejo del Páramo de Rabanal tiene un rol hídrico importante en la región andina, este sistema irriga más de 1'000.000 de hectáreas de esta región del país y aporta aguas para aproximadamente 300.000 habitantes. Este complejo alimentan de agua el río Garagoa (fuente de agua del embalse la Esmeralda, Central Hidroeléctrica de Chivor), Laguna de Fúquene, Embalse de Teatinos (Acueducto de Tunja), Abastece a más de 92 acueductos veredales de la región y a cabeceras del río Chicamocha a través del río Chulo o Jordán.

#### **Área de estudio.**

El predio Peña de la Virgen tiene 52.5 hectáreas con registro del Instituto Colombiano Agropecuario (ICA) No 4234225-15-000024 del 1 Noviembre del 2006, las cuales se encuentran inmersas dentro del Páramo de Rabanal, ubicado exactamente en la bocatoma del embalse Guacheneca II; del cual es usado para los sistemas de riego de las veredas municipio de Samacá. Este sitio tiene plantaciones forestales de *P. patula* que fueron sembradas en 1979 por medio del

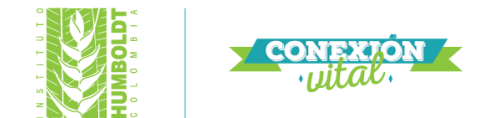

convenio PRIDECO (acuerdo con el INCORA), con el fin de protección del embalse Gachaneca II y evitar la colmatación del mismo.

La plantación forestal se mantuvo hasta 2006, cuando se decidió realizar un aprovechamiento forestal por parte del propietario privado, los objetivos de las acciones de extracción fueron: 1) Al no tener ningún manejo las plantaciones forestales pueden perder su valor comercial, lo que puede repercutir en pérdida económica para el dueño. 2) el efecto que tienen las plantas exóticas en el paisaje y la necesidad de restaurar el paisaje con vegetación nativa de la zona para incentivar la regeneración natural con el aprovechamiento del pino paulatinamente.

En el 2016 se implementó en áreas post tala de especies exóticas un experimento piloto de restauración ecológica, con el fin de evaluar diferentes estrategias de restauración en zonas afectadas por *P. patula* mediante la siembra de especies nativas y semillas, como la construcción de artilugios para la fauna.

**Objetivos de la experiencia piloto 2016.**

#### **General**

 $\checkmark$  Desarrollar la primera fase de un ejercicio piloto de restauración ecológica participativa en áreas con presencia de plantaciones forestales de *P. patula* en el predio Peña de la Virgen, Páramo de Rabanal, en conjunto con actividades de fortalecimiento de capacidades en restauración y producción sostenible en ecosistemas de alta montaña.

#### **Específicos.**

 $\checkmark$  Diseñar e implementar la estructura de la experiencia piloto de restauración ecológica, para las áreas que tuvieron aprovechamiento forestal de *Pinus patula* en el predio Peña de la Virgen en el municipio de Samacá – Boyacá.

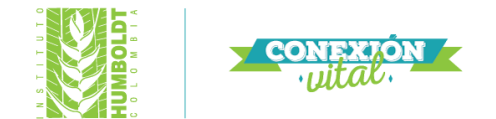

- $\checkmark$  Implementar mejoras en las características del suelo que permitan evidenciar cambios progresivos con el fin de generar procesos de restauración tanto para las especies plantadas y sembradas.
- $\checkmark$  Evidenciar patrones de crecimiento mediante la aplicación de los diferentes tratamientos aplicados a cada parcela dentro de las diferentes áreas de aprovechamiento.
- $\checkmark$  Implementar artilugios de fauna silvestre, mediante el aprovechamiento de los residuos de la tala de pino, incrementando la disponibilidad de hábitat para la fauna silvestre residente en el páramo de Rabanal.

#### **Sitios de implementación**

En el Peña de la Virgen a partir del diagnóstico realizado con los componentes suelo, flora y fauna, se realizó un análisis de resultados y se escogieron tres áreas post-tala de pino para el implantar los experimentos pilotos de restauración ecológica:

- **Experimento uno:** Área IV (5 años post-tala) en bloques.
- **Experimento dos:** Área V (10 años post-tala) en bloques
- **Experimento tres:** Área V (10 años post-tala) al azar.
- **Área IV (5 años post-tala).**

El suelo presentaba horizontes superficiales tienen texturas limosa y el franco limosa, con estructura migajosa con buena estabilidad estructural y resistencia media a la penetración y con contacto con roca de arenisca solida a los 50 cm. Igualmente la vegetación es escasa, dado que el colchón de acícula fue encontrado entre los 8 y 19cm, los residuos de madera ampliamente distribuidos por el sector y la zona escogida como acerradero aumento los residuos de la extracción del pino (Fotografía 1).

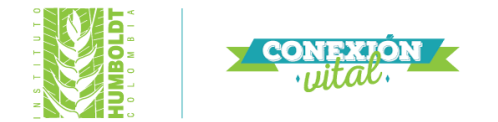

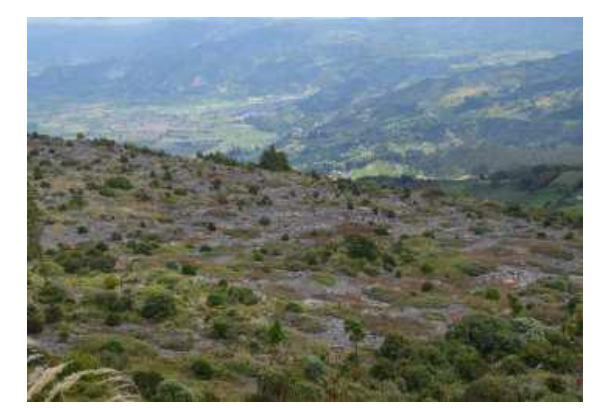

**Fotografía 1.** Área IV (5 años post-tala). *Fuente*: ECODES 2017.

# <span id="page-20-0"></span>**Área V (10 años post-tala).**

El suelo en este sector se dividió por sectores, la parte alta el suelo se calificó el estado como medio, ya que se encontraron lombrices de tierra, la parte media estada calificada como baja, lo que puede explicarse en función del sentido de la pendiente. La vegetación fue de un porte ya arbóreo y arbustivo con encenillos, gaques, romeros, dado que ha tenido el mayor tiempo de tala y las condiciones de humedad son más altas, al estar en las partes bajas del predio y cerca del cuerpo del agua (Fotografía 2).

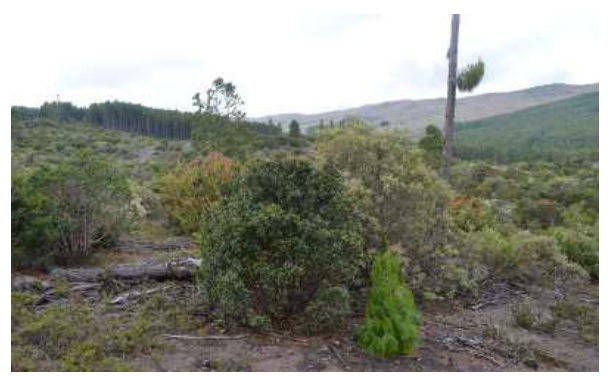

**Fotografía 2.** Área V (10 años post-tala). Fuente: ECODES 2017.

<span id="page-20-1"></span>**Experimentos piloto de restauración.**

# **EXPERIMENTO UNO.**

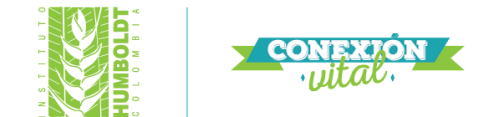

Este ensayo fue diseñado con un modelo factorial incompleto, en donde sus 3 factores eran: vegetación nativa existente (V), enmienda orgánica o FERTISOL (E) con 1 Kg.m<sup>2</sup> y biomasa residual del pino (B), sus 8 tratamientos eran: **T1:** No remover, Aplicar y No eliminar (*NRV, AE, NEB*), **T2(Control):** No remover, No aplicar, No eliminar (*NRV, NAE, NEB*), **T3:** No remover, Aplicar, Eliminar (*NRV, AE, EB*), **T4:** No remover, No aplicar, Eliminar (*NRV, NAE, EB*), **T5:** Remover, Aplicar, No eliminar (*RV, AE, NEB*), **T6:** Remover, Aplicar, Eliminar (*RV, AE, EB*), **T7:** Remover, No aplicar, Eliminar (*RV, NAE, EB*) y **T8:** Remover, No aplicar, No eliminar (*RV, NAE, NEB*). Cada tratamiento tenía 3 repeticiones y fueron distribuidos en 24 parcelas de 8 m x 8 m para un total de 2044 m<sup>2</sup> (73 m x 28 m) en bloques al azar en campo (Figura 8).

| <b>T8R1</b> | T <sub>2</sub> R <sub>2</sub> | T <sub>2</sub> R <sub>3</sub> |
|-------------|-------------------------------|-------------------------------|
| <b>T2R1</b> | <b>T8R2</b>                   | T <sub>4</sub> R <sub>3</sub> |
| <b>T3R1</b> | <b>T5R1</b>                   | <b>T7R2</b>                   |
| T7R1        | T4R2                          | <b>T5R2</b>                   |
| <b>T6R1</b> | T <sub>1</sub> R <sub>1</sub> | T7R3                          |
| <b>T4R1</b> | T6R2                          | <b>T5R3</b>                   |
| <b>T3R2</b> | T1R2                          | T <sub>3</sub> R <sub>3</sub> |
| T1R3        | <b>T8R3</b>                   | T <sub>6</sub> R <sub>3</sub> |

**Figura 8.** Experimento uno. T: Tratamiento, R: Repetición.

#### <span id="page-21-0"></span>**EXPERIMENTO DOS.**

El ensayo fue diseñado con un modelo factorial incompleto, sus 3 factores eran: siembra *Lupinus bogotensis* (SL), biomasa residual del pino (B) y plantar *Baccharis bogotensis* (PB)*,* sus 8

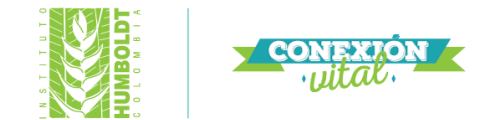

tratamientos eran: **T1:** Sembrar, Plantar y No eliminar (*SL, PB, NEB*), **T2:** Sembrar, No plantar, No eliminar (*SL, NPB, NEB*), **T3:** Sembrar, Plantar, Eliminar (*SL, PB, EB*), **T4:** Sembrar, No plantar, Eliminar (*SL, NPB, EB*), **T5:** No sembrar, Plantar, No eliminar (*NSL, PB, NEB*), **T6:** No sembrar, Plantar, Eliminar (*NSL, PB, EB*), **T7:** No sembrar, No plantar, Eliminar (*NSL, NPB, EB*), **T8(Control):** No sembrar, No plantar, No eliminar (*NSL, NPB, NEB*). Cada tratamiento tenía 3 repeticiones y fueron distribuidos en 24 parcelas de 4 m x 4 m para un total de 656 m<sup>2</sup> (41) m x 16 m) en bloques al azar en campo (Figura 9).

| T <sub>2</sub> R <sub>2</sub> | <b>T3R1</b>                   | T <sub>1</sub> R <sub>1</sub> |
|-------------------------------|-------------------------------|-------------------------------|
| T1R3                          | <b>T4R1</b>                   | T <sub>2</sub> R <sub>3</sub> |
| <b>T6R1</b>                   | <b>T3R2</b>                   | T <sub>6</sub> R <sub>3</sub> |
| <b>T2R1</b>                   | T6R2                          | <b>T5R3</b>                   |
| T1R2                          | <b>T8R2</b>                   | T <sub>3</sub> R <sub>3</sub> |
| T5R3                          | T7R3                          | T7R2                          |
| <b>T8R3</b>                   | <b>T5R2</b>                   | T <sub>4</sub> R <sub>3</sub> |
| <b>T8R1</b>                   | T <sub>4</sub> R <sub>2</sub> | <b>T7R1</b>                   |

**Figura 9.** Experimento dos. *T: Tratamiento, R: Repetición.*

#### <span id="page-22-0"></span>**EXPERIMENTO TRES.**

El ensayo fue diseñado con un modelo factorial incompleto, en donde sus 3 factores eran: plantar Baccharis bogotensis (PB), enmienda orgánica o FERTISOL (E) con 1 Kg.m<sup>2</sup> y biomasa residual del pino (B), sus 8 tratamientos eran: **T1:** Plantar, Aplicar y No eliminar (*PB, AE, NEB*), **T2:** No plantar, Aplicar, No eliminar (*NPB, AE, NEB*), **T3(Control):** No plantar, No aplicar, No eliminar (*NPB, NAE, NEB*), **T4:** No plantar, Aplicar, Eliminar (*NPB, AE, EB*), **T5:** Plantar, Aplicar,

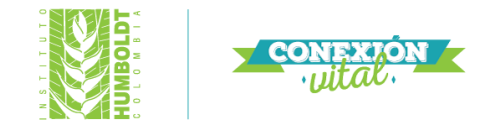

Eliminar (*PB, AE, EB*) **T7:** No plantar, No aplicar, Eliminar (*NPB, NAE, EB*). Cada tratamiento tenía 3 repeticiones y fueron distribuidos en una parcela de 40 m x 40 m para un total de 1600 m<sup>2</sup>, subdividida en 18 subparcelas de 4 m x 4 m distribuidas al azar en campo (Figura 10).

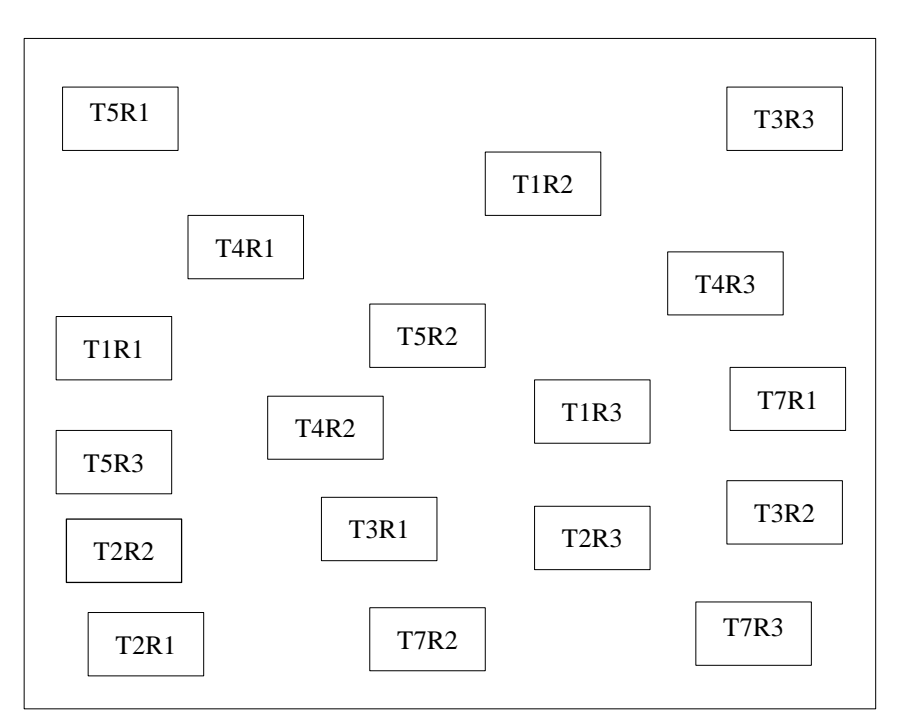

**Figura 10.** Experimento tres. T: Tratamiento, R: Repetición

# <span id="page-23-0"></span>**Montaje de las parcelas permanentes de los experimentos piloto de restauración.**

Las parcelas Permanentes de monitoreo fueron montadas con dos tubos externos de PVC de media para demarcar cada uno de los tratamientos por cada cuadro. De igual forma, adentro de cada tratamiento se colocaron subparcelas de 50 x 50 cm para tomar los datos de reclutamiento. Los arbustos de *B. bogotensis* únicamente se van a identificar con una etiqueta, el orden de rótulos será empezando desde la parte inferior derecha de la parcela hasta terminar en la parte superior izquierda de la mismas en zig-zag.

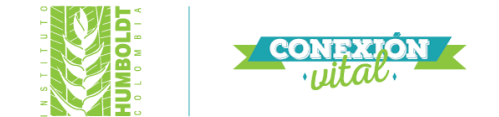

**Adecuación de materiales:** Cada uno de los tubos va a ser perforado con un taladro en gran parte de su superficie para que no pueda ser utilizado posteriormente y no se pueda perder. Los tubos luego serán clavados en terreno con un mazo de caucho, la altura final de los tubos de la parcela será de 1 m con cinta amarilla, los tubos de la subparcela serán de 80 cm con cinta roja. Adicionalmente se colocaran unas "T" taladradas para ayudar de soporte del cuadrante de 50 x 50c cm (Figura 11).

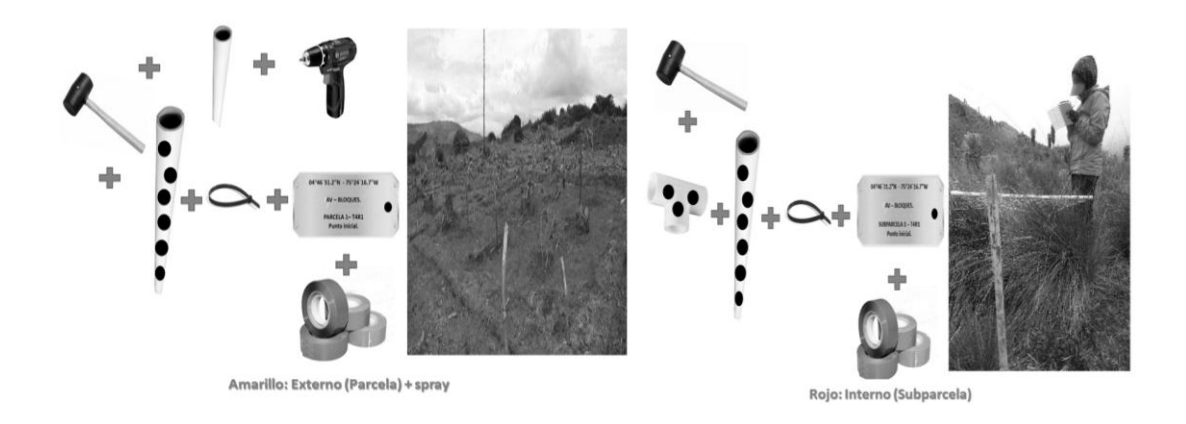

<span id="page-24-0"></span>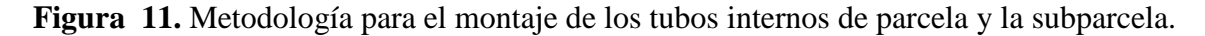

Las etiquetas de acero inoxidable se marcaran de diferente forma, dependiendo de la localización de la parcela y si era un arbusto. Los datos fueron serán repujados manualmente con marcadores de golpe numéricos y de letras de 4 mm. La etiqueta de cada parcela tendrá los de: experimento (Exp1), tratamiento (Tra1) y repetición (Rep1); la placa de la subparcela tenía datos del experimento (Exp1), tratamiento (Tra1), repetición (Rep1) y número de subparcela (Sp1). Sin embargo, una de las placas de la subparcela tenía la coordenada de cada tratamiento. Los arbustos tenían su propia plaqueta, con datos de tratamiento (Tra1), repetición (Rep1) y número de arbusto (Arb1).

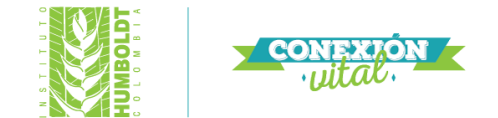

La marca para medir el DAP en los arbustos de *B. bogotensis* se realizará con pintura asfáltica, esta marca se ubicara a 30 cm a la altura del piso en el tronco arbusto, esta marca servirá como referente a través del tiempo del punto de toma de dato exacto (Figura 12).

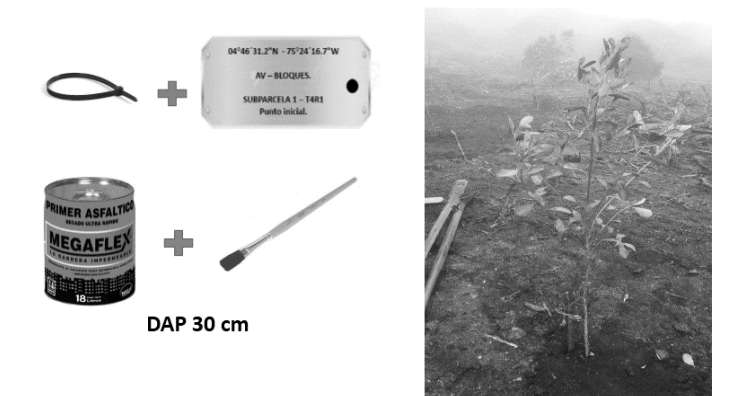

<span id="page-25-0"></span>**Figura 12.** Metodología para el marcaje del punto del DAP de los arbustos de *B. bogotensis.*

**Montaje de parcelas de monitoreo en cada experimento.** 

# **EXPERIMENTO UNO.**

En el experimento uno no se realizaron plantaciones de *B. bogotensis*, entonces se decidió únicamente colocar dentro de cada parcela de 8 x 8m cinco (5) subparcelas de 50 x 50 cm. La subparcela del centro se va ubicar en el centro de la parcela intercesión de 4 x 4 m, las subparcelas laterales se van ubicar en la intenciones de 2 x 2 m desde cada una de las esquinas (Figura 13).

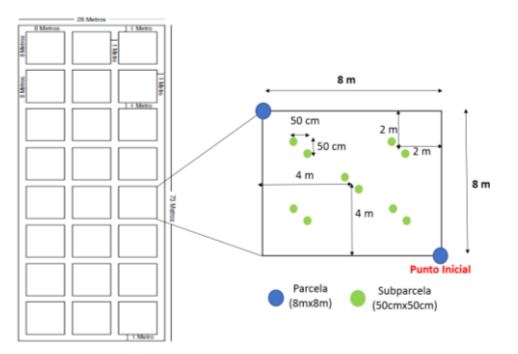

<span id="page-25-1"></span>**Figura 13.** Montaje de parcelas permanentes de monitoreo del experimento uno.

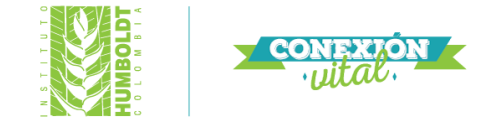

#### **EXPERIMENTO DOS Y TRES.**

En ambos experimentos se realizó plantaciones de *B. bogotensis* o siembras de *L. bogotensis* y una mezcla entre ambos tratamientos y varios tipos de parcelas de 4 x 4 m, se decidieron únicamente colocar cuatro (4) subparcelas laterales de 50 x 50 cm y no alterar la distribución uniforme en todas las parcelas. La subparcelas laterales se van ubicar en la intenciones de 1 x 1 m desde cada una de las esquinas (Figura 14).

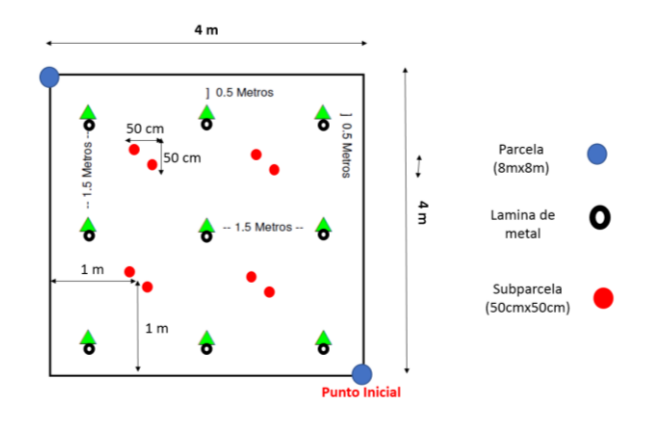

<span id="page-26-0"></span>**Figura 14.** Montaje de parcelas permanentes de monitoreo del experimento dos y tres.

## **Batería de indicadores de monitoreo.**

Los indicadores propuestos por Rodrigues *et al.* (2013) y Aguilar-Garavito & Ramírez (2015), los cuales recomiendan dirigir los primeros monitoreos sobre la evaluación de la composición y estructura de la vegetación (corto y mediano plazo), los aspectos funcionales en el ecosistema (Función) se omiten inicialmente y se dejan para largo plazo. Dado que al inicio del monitoreo el objetivo es evaluar el establecimiento y cambios estructurales de los individuos vegetales incluidos en las estrategias de restauración ecológica. En el caso de estos experimentos piloto, se utilizaron unos pocos de los indicadores, dado que las estrategias están recientes y solo se evaluó el reclutamiento en cada tratamiento y el crecimiento de *B. bogotensis*, por lo cual son indicadores muy puntuales por el momento (Tabla 3).

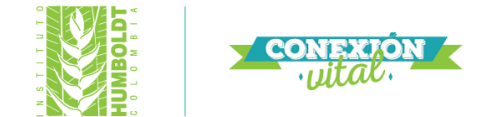

# <span id="page-27-1"></span>**Tabla 3.** Criterios, Indicadores, Verificadores, Variables del primer monitoreo de los experimentos piloto en el Parque Natural Regional Páramo de Rabanal*.*

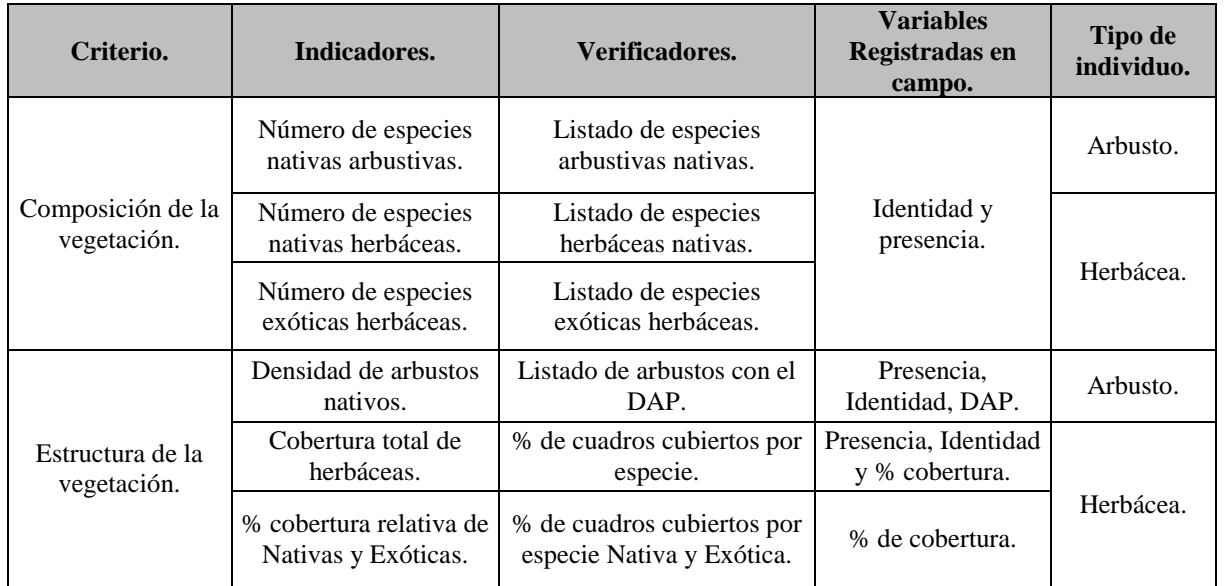

# <span id="page-27-0"></span>Metodología de levantamiento de la vegetación en el Valle de Iguaque (Villa de Leyva).

Durante los últimos 10 años en el Santuario de Flora y Fauna de Iguaque (SFFI) ha sido afectado por constantes incendios forestales en las zonas naturales, los funcionarios del santuario junto con las autoridades ambientales locales han intentado mitigar el efecto del fuego, en donde realizaron algunas actividades para prevenirlos; sin embargo, estas acciones no han logrado tener ningún éxito. De otro lado, el SFFI no cuenta con un plan de prevención de incendios o planes de restauración ecológica para dichas áreas afectadas por los incendios recurrentes (Aguilar *et al.* 2016).

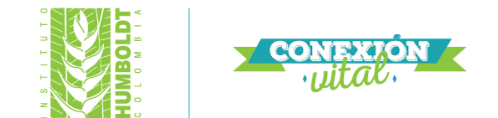

En el 2016 se empezó con la evaluación de los regímenes temporales y espaciales del fuego como disturbio en el SFFI a escala del paisaje, la caracterización diagnóstica de las áreas afectadas por incendios y los ecosistemas de referencia. Dentro de la caracterización se está realizando:

- Estudio temporal y espacial de los incendios a escala del paisaje.
- Estudio de la percepción social del disturbio.
- La identificación de algunos atributos del disturbio (origen, frecuencia, recurrencia y magnitud).
- Caracterización de la vegetación en lugares afectados por fuego y sin afectación.
- Caracterización del suelo en lugares afectados por fuego y sin afectación.

El trabajo que se va realizar en SFFI va dirigido a apoyar la caracterización de la vegetación en los 4 lugares afectados por fuego, en donde se va ejecutar todo el trabajo de campo para el levantamiento de vegetación y entregar las bases de datos digitalizadas del muestreo.

**Caracterización de la vegetación en zonas afectadas por incendios forestales.**

**Área de estudio:** Las áreas quemadas pueden corresponder a ecosistemas subxerofíticos, bosques de robledales y de gaques, ya que en sus alrededores de encontraron relictos en los cañones más pendientes de las áreas afectadas. Los sitios de muestreo se escogieron a los criterios arrojados de los mapas, visitas de reconocimiento realizadas y los tipos de vegetación a lo largo de los cerros (pastizales, pastizales mixtos con helechos, helechales, matorrales abiertos con pasto y helechales y matorrales densos). Los matorrales son muy frecuentes zonas planas, los pastizales y helechales dominan las pendientes. Por último, la mayor parte del SFFI tienen cerros con pendientes entre el  $20^{\circ}$  al 40<sup>°</sup> y cañones profundos empinados con pendiente del 40<sup>°</sup> y 90<sup>°</sup>; la altura máxima se reporta a 3200 msnm y algunas a 2900 msnm.

Los sectores para caracterizar la vegetación en las áreas afectadas por el incendio son:

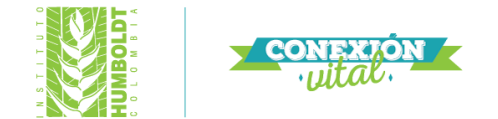

- 1. **Sector sur "Cerro el Santo":** con el último incendio reportado en el año 2010 y con recurrencias desde 1990 (4-5 incendios).
- 2. **Sector central "camino de la hondura":** con incendios reportados en 2010 y 2015, con recurrencia de 6-5 incendios.
- 3. **Sector norte hasta el cañón del Cane:** con el último de incendio reportado en 2015 y con recurrencias de 4-5 incendios.

En estos tres lugares se van a distribuir 60 transectos (20 x área), cada transecto se planteó con respecto al área mínima de muestreo (30 x 4m), en este transecto se caracterizó los individuos arbóreos con el DAP superior o igual 2.5 cm. Dentro de ese transecto se instalarán 3 parcelas de 4 x 4m, para medir el estrato arbustivo con individuos con el DAP entre 1 y 2.5, las herbáceas serán en un cuadrante de 1 x 1m y se reportara de la vegetación herbácea, hojarasca, estrato rasante y plantas reclutadas (Figura 15).

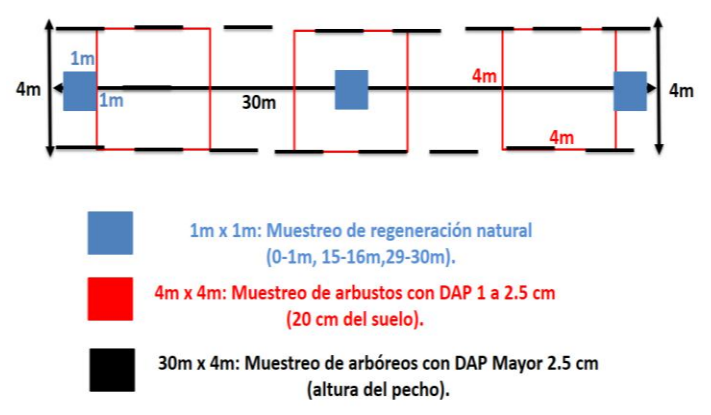

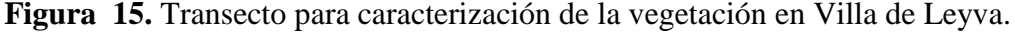

<span id="page-29-0"></span>En campo los casos los transectos estarán separados a una distancia mínima de 100 m, los datos tomados del transecto serán: la identidad de la planta, altura, cobertura (área del rombo), DAP y

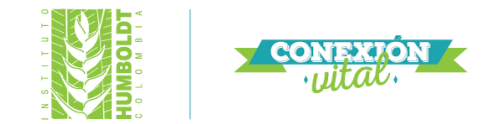

<span id="page-30-0"></span>evidencia de rebrote. Los datos tomados del cuadrante serán: la identidad de la especie, número de cuadros que abarca (cobertura), evidencia o no de rebrote.

#### **Bibliografía**

- Aguilar-Garavito, M., & Ramírez, W. (2015). *Monitoreo a procesos de restauración ecológica, aplicado a ecosistemas terrestres.* Bogotá D.C: Instituto de Investigación de Recursos Biológicos Alexander von Humboldt.
- Aguilar-Garavito, M., Isaacs, P., & Núñez, O. (2016). *Ecología del fuego y caracterización ecológica general de áreas afectadas por incendios de la cobertura vegetal en el Macizo de Iguaque, Villa de Leyva, Boyacá.* Bogotá: Instituto de Investigación de Recursos Biológicos Alexander von Humboldt.
- Alvear, M., Betancur, J., & Franco-Roselli, P. (2010). Diversidad florística y estructura de remanentes de bosque andino en la zona de amortiguación del parque nacional natural los nevados, cordillera central colombiana. *Caldasia 32*, 39-63.
- Avella-M, A., Torres-R, S., Gómez-A, W., & Pardo-P, M. (2014). Los páramos y bosques altoandinos del pantano de Monquentiva o pantano de Martos (Guatavita, Cundinamarca, Colombia): caracterización ecológica y estado de conservación. *Biota Colombiana*, 3-39.
- Bedoya, F., Bedoya, J., Ochoa , J., & Rivera, F. (2013). *Informe ejecutivo de las acciones realizadas por el componente de restauración.* CORPOCALDAS.
- ECODES. (2017). *Restauración ecológica, para las áreas que tuvieron aprovechamiento forestal de pinus patula, en un predio del sector Guacheneque II, Parque Regional Natural Páramo de Rabanal.* Bogota.
- Lotero, J., Velazco-Linares, P., Cardona, A., & Castellanos, O. (2007). *Recuperar el páramo. Restauración ecológica en la Laguna del Otún, PNN Los Nevados.* Pereira: Parques Nacional Naturales de Colombia. .
- Matson, E., & Bart, D. (2014). Plant–community responses to shrub cover in a páramo grassland released from grazing and burning. . *Austral Ecology 39.*, 918–928 .

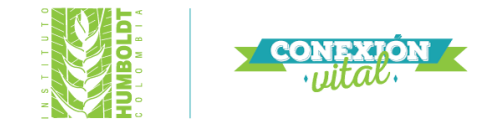

- Osinaga, O., Baez, S., Cuesta, F., Malizia, A., Carrilla, J., Aguirre, N., & Malizia, L. (2014). *Monitoreo de diversidad vegetal y carbono en bosques andinos-Protocolo extendido. Protocolo 2 - Version 1.* Quito: CONDESAN / IER-UNT/ COSUDE.
- Rangel-Ch, J., & Velázquez, A. (1997). *Métodos de estudio de la vegetación. M. Diversidad Biótica II. Tipos de vegetación en Colombia.* Bogotá D.C.: Universidad Nacional de Colombia.
- Rodrigues, R., Padovezi, A., Turini-Farah, F., CoutoGarcia, L., Dias, L., Sanglade, A., . . . Mattos, C. (2013). *Protocolo de monitoracion para programas/proyectos de restauracion forestal. Pacto Pela Restauracao da Mata Atlantica.*
- Salgado, B., García, H., & Jácome, J. (2013). *Establecimiento de un sistema de parcelas permanentes en zonas del páramo Chingaza multipropósito (funcional, comunidad y poblaciones), 38175 registros.* Bogota: Instituto de Investigación de Recursos Biológicos Alexander von Humboldt.
- Vallejo-Joyas, M., Londoño-Vega, A., López-Camacho, R. G., Álvarez-Dávila, E., & Devia-Álvarez, W. (2005). *Establecimiento de parcelas permanentes en bosques de Colombia.* Bogotá: Instituto de Investigación de Recursos Biológicos Alexander von Humboldt.

**32**